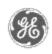

# GE Power Management Control System

GE ED&C Home | Search ED&C | GE ED&C Power Management Home | GE ED&C PMCS Home

## **Technical Note #25**

PMCS 5.0/5.1 Log Files

Specifies the what, where, and when of log file creation and how to manage hard disk

#### GE Power Management Control System

## DescriptionSoftwareHardware

- Operation
- Product Support
- Operator Interfaces
- FAQ's
- App Notes
- Download Area
- Manuals

## Useful Information

- Glossary of Terms
- Useful Links
- Search Tech support

## We want to hear from you!

Service and Support locations around the world.

**Subject:** Recommendation for setting up automatic and manual log file deletion.

space.

**Applies To: PMCS 5.0/5.1** 

The PMCS 5.0/5.1 System saves valuable information to hard disk while the system is running. Over time, this information becomes outdated and takes up space on the computer's hard drive. Windows NT requires a minimum amount of computer hard drive memory to function correctly (a safe amount of space is 200M). Therefore, it is imperative to setup automatic/manual schedules to delete out of date files to ensure proper system performance. The following summary explains which files to watch and how best to maintain them.

| Application                      | Log Type             | Log filename and path                                                                                                    |
|----------------------------------|----------------------|----------------------------------------------------------------------------------------------------|
| GE PMCS<br>5.0/5.1 DDE<br>Server | Wonderware<br>Logger | Filename and path:  c:\ge_pmcs\server\*.aeh or c:\ge_pmcs\etserver\*.aeh (1file per day named by date - e.g. 961028.aeg created on 10/28/96)  This Wonderware Logger file writes server status and communication errors to a file.  Recommendation:  Configure system to automatically delete log files after x amount of days. This setting is found in the Wonderware Logger under the Options/Disk Options dialogue. The default is set to 0 (never delete). It is recommended that this be cleared weekly.  Note: This setting applies to both DDE Server Wonderware Logs and MMI Wonderware Logs. |
|                                  |                      | Filename and path:  c:\intouch.32\ <app_name>\*.aeh  (1file per day named by date - 961028.aeh created on 10/28/96)</app_name>                                                                                                    |

| Wonderware<br>Intouch for<br>PMCS 5.0/5.1<br>MMI            | Wonderware<br>Logger    | This Wonderware Logger file writes MMI status information to file.  Recommendation:  Configure system to automatically delete log files after x amount of days. This setting is found in the Wonderware Logger under the Options/Disk Options dialogue. The default is set to 0 (never delete). It is recommended that this be cleared weekly  Note: This setting applies to both DDE Server    |
|-------------------------------------------------------------|-------------------------|----------------------------------------------------------------------------------------------------|
|                                                             |                         | Wonderware Logs and MMI Wonderware Logs. Filename and path:                                                                                                    |
| Wonderware<br>Intouch 5.0/5.1<br>Historical Data<br>Logging | Historical Log<br>Files | Filenames are based on date created YYMMDD.LOG - (e.g. 961026.log). One file per day. The size of these files depends on the deadband for tags selected. Data will be logged anytime data changes by the amount specified in the deadband. Care should be taken when selecting deadbands. Constant writing to the log will utilize more CPU.  File storage path is configurable. Automatic File |
|                                                             |                         | Deletion is configurable. See Historical Logging Configuration in the Intouch application.                                                                                                    |
|                                                             |                         | Recommendation:                                                                                                    |
|                                                             |                         | Choose deadbands wisely. Configure Intouch to automatically delete - Keep log files for 7 days.                                                                                                    |
| Wonderware<br>Intouch for<br>PMCS 5.0/5.1<br>Alarm Logging  |                         | Filename and path:                                                                                                    |
|                                                             |                         | Filenames are based on date/time created. YYMMDDHH.ALG - (e.g. 96102610.alg)                                                                                                    |
|                                                             | Alarm Log Files         | File creation rate is configurable. File storage path is configurable. Automatic File Deletion is configurable. See Alarm Logger Configuration in the Intouch application.                                                                                                    |
|                                                             |                         | Recommendation:                                                                                                    |
|                                                             |                         | Configure Intouch to automatically delete - Keep log files for 7 days.                                                                                                    |
|                                                             |                         | Filename and path:                                                                                                    |
|                                                             |                         | c:\ge_pmcs\wfc\*.csv or *.wmf                                                                                                    |
|                                                             |                         | File size:                                                                                                    |
|                                                             |                         |                                                                                                    |

|                                    | Waveform Files            | *.csv - 100K typical, *.wmf - 30K typical                                                                                                    |
|------------------------------------|---------------------------|----------------------------------------------------------------------------------------------------|
| GE PMCS 5.0<br>Waveform<br>Capture |                           | Waveforms may be manually saved to a file. Although the individual file sizes are not that large, it might be worthwhile to delete out of date waveforms on a regular basis.                                                                                                    |
|                                    |                           | Recommendation:                                                                                                    |
|                                    |                           | Once a month delete out-of-date waveforms.                                                                                                    |
|                                    |                           | Filename and path:                                                                                                    |
|                                    | System<br>Waveform Files  | c:\ge_pmcs\wfserver\*.csv                                                                                                    |
|                                    |                           | File size:                                                                                                    |
|                                    |                           | *.csv - 100K typical (up to 200K)                                                                                                    |
| GE PMCS 5.1<br>Waveform<br>Capture |                           | Although the individual file sizes are not that large, it might be worthwhile to delete out of date waveforms on a regular basis.                                                                                                    |
|                                    |                           | Recommendation:                                                                                                    |
|                                    | User "Saved"<br>Waveforms | Once a month delete out-of-date waveforms.                                                                                                    |
|                                    |                           | Users can manually save waveforms within the PMCS 5.1 Waveform Client                                                                                                    |
|                                    |                           | Recommendation:                                                                                                    |
|                                    |                           | Once a month delete.                                                                                                    |
|                                    |                           | Filename and path:                                                                                                    |
|                                    |                           | c:\ge_pmcs\eventlog\eventlog.mdb                                                                                                    |
|                                    |                           | File size:                                                                                                    |
|                                    |                           | eventlog.mdb - 1M max                                                                                                    |
| GE PMCS<br>5.0/5.1 Event<br>Logger | Event/Alarm<br>Database   | All events/alarms are stored in an Access Database. This database can have a maximum of 32k records (An ODBC Error results if database is full). The database will continue to grow as new event/alarms are logged in the database. Records may be cleared within the Eventlogger application - but note that this does not reduce the size of the database. The Access 2.0 Compress Database utility must be used to reduce the size of the database. |
|                                    |                           | Recommendation:                                                                                                    |
|                                    |                           | Allocate 1M of the computer's hard disk for the Eventlog database to allow for maximum size. Clear events/alarms as required.                                                                                                    |

## Keywords

 ${\it Log\, Files,\, Wonderware\, Logger,\, Intouch\, Historical\, Data\, Logging,\, Intouch\, Alarm\, Logging,\, Hard\, Disk,\, NT}$ 

#### **Related Notes**

none

Last Revised 11/3/97

GE home page

<u>Search ED&C| GE home page| GE news| GE business finder| GE products & services</u>